# MA012 Statistika II 7. Regresní diagnostika

Ondřej Pokora (pokora@math.muni.cz)

Ústav matematiky a statistiky, Přírodovědecká fakulta, Masarykova univerzita, Brno

(podzim 2015)

<span id="page-0-0"></span>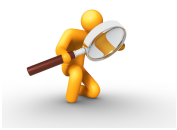

V praxi se sestkáváme s jevem, že v souboru dat se vyskytují některé hodnoty výrazně se lišící od hodnot ostatních. V literatuře se rozvinuly dva směry, které se snaží s existencí takových hodnot vyrovnat:

- $\blacksquare$  metody robustní statistiky,
- $\blacksquare$  metody regresní diagnostiky.

Robustní diagnostika používá odlišné modely, testy, apod., které jsou navrženy tak, aby se v nich pokud možno eliminoval vliv výrazně odlišných hodnot v datovém souboru.

Regresní diagnostika, kterou budeme využívat, se snaží detekovat podezřelá data a pomocí vhodných statistických indikátorů dává statistikovi možnost rozhodnout se, jak s takovými hodnotami dále naloží.

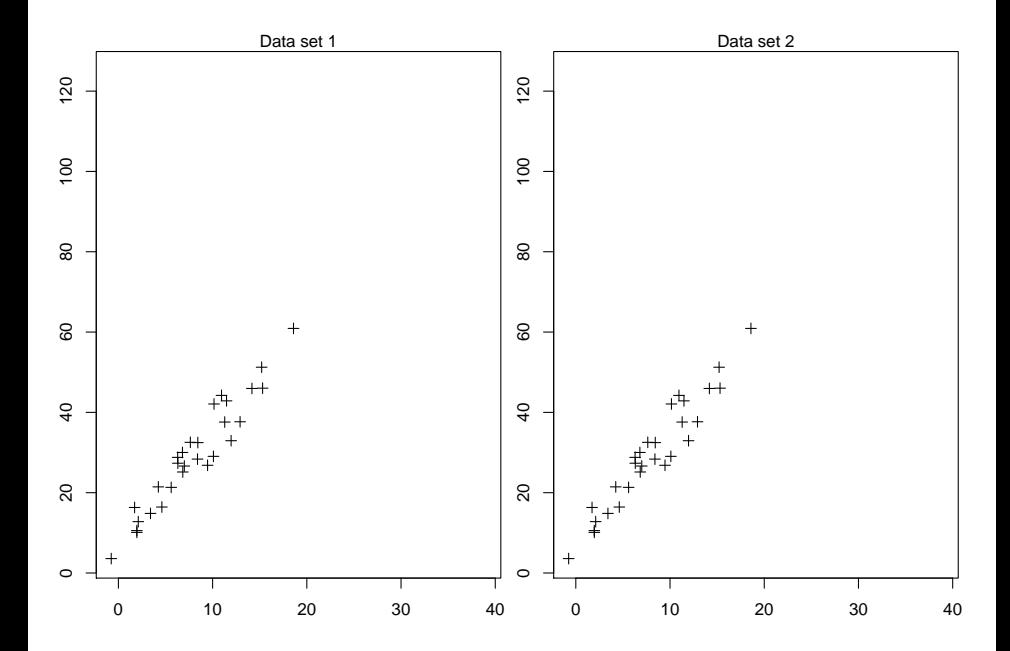

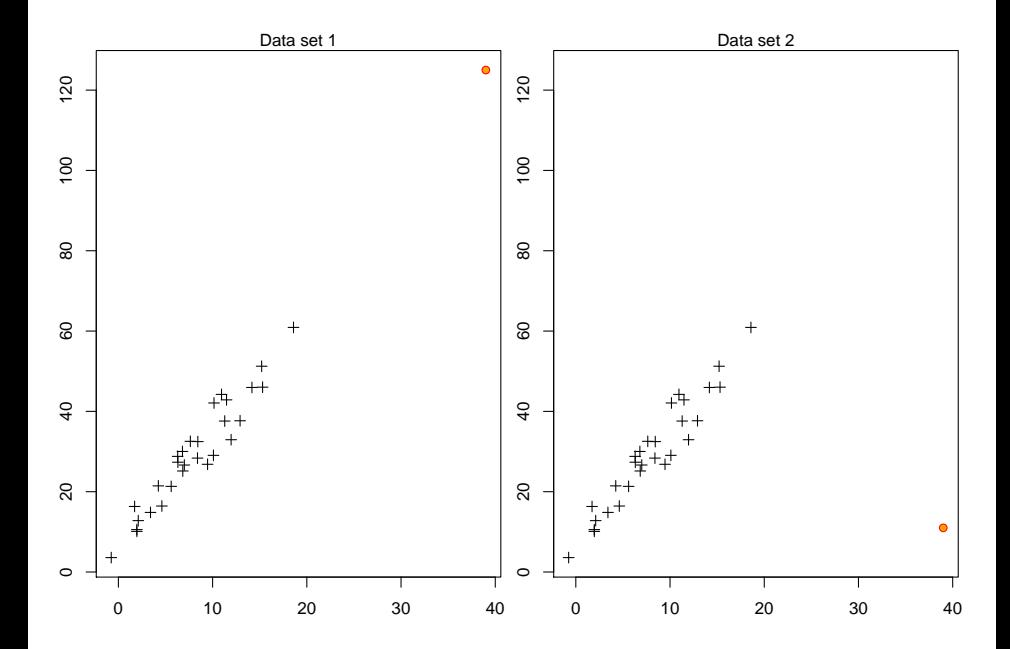

V rámci regresní diagnostiky se zabýváme dvěma základními úlohami:

- $\blacksquare$  detekcí neočekávaných hodnot v datovém souboru,
- **n** rozhodnutím, zda takové hodnoty mohou významně ovlivnit statistickou analýzu datového souboru.

#### Definice 1 (Neočekávané hodnoty)

- odlehlá pozorování (outliers) neočekávané hodnoty vysvštlované proměnné,
- vybočující body (leverage points) neočekávané hodnoty vysvětlujících proměnných,
- data, která lze zařadit do obou výšeuvedených skupin.

## Neočekávané hodnoty v datovém souboru

Výskyt odlehlých pozorování či vybočujících bodů nemusí nutně výzznamně ovlivnit analýzu datového souboru, neboť i taková měření mohou být v souladu s předpokládaným matematicko-statistickým modelem. Většinou však odlehlá či vvbočuicící pozorování významně ovlivňují výsledky analýzy a proto je vhodné se v regresní diagnostice zabývat.

Významný vliv na výsledky však mohou mít i jiné body, než jen odlehlá či vybočující pozorování.

#### Definice 2 (Vlivný bod)

Jako vlivné body se označují všechny hodnoty datového souboru, které nějakým způsobem podstatně ovlivňují analýzu datového souboru, tj. některou z charakteristik spojených s odhadem vektoru parametrů v lineárním regresním modelu či s testováním hypotéz o parametrech.

Základním nástrojem regresní diagnostiky jsou rezidua.

Pozorujeme dvojice  $(x_i, Y_i)$ ,  $i = 1, ..., n$ . Předpokládáme

$$
Y_i = m(x_i) + \varepsilon_i
$$

 $x_i$  ...body pevného plánu,  $Y_i$   $\ldots$  naměřené hodnoty  $\varepsilon_i$  . . . chyby měření,  $E(\varepsilon_i)=0$ ,  $D(\varepsilon_i)=\sigma^2$ ,  $C(\varepsilon_i,\varepsilon_j)=0$  pro  $i\neq j$ .

Hledáme **odhad** regresní funkce *m*.

## Lineární regresní model

Celkově jsme dostali model

$$
Y_1 = \beta_1 x_{11} + \dots + \beta_k x_{1k} + \varepsilon_1 \underbrace{\begin{pmatrix} Y_1 \\ \vdots \\ Y_n \end{pmatrix}}_{Y} = \underbrace{\begin{pmatrix} x_{11} & \cdots & x_{1k} \\ \vdots & & \vdots \\ x_{n1} & \cdots & x_{nk} \end{pmatrix}}_{X(\text{matic plain})} \underbrace{\begin{pmatrix} \beta_1 \\ \vdots \\ \beta_k \end{pmatrix}}_{\beta} + \underbrace{\begin{pmatrix} \varepsilon_1 \\ \vdots \\ \varepsilon_n \end{pmatrix}}_{\varepsilon}
$$

O náhodných chybách  $ε_1, ..., ε_n$  budeme předpokládat, že jsou

**■ nesystematické**, což lze matematicky vyjádřit požadavkem, že  $E\varepsilon_i = 0$ ,  $i = 1, \ldots, n$ , tj.  $E\epsilon = 0$  a tedy  $EY = X\beta$ 

**homogenní v rozptylu**, tj. že  $D\varepsilon_i = \sigma^2 > 0$  pro  $i = 1, \ldots, n;$ 

jednotlivé náhodné chyby jsou nekorelované, tj. že  $\bm{C}(\varepsilon_i,\varepsilon_j)=0$ pro  $i \neq j$ , $i,j = 1, \ldots, n$ , tj.  $DY = D\varepsilon = \sigma^2 I_n$ , takže i měření jsou nekorelovaná.

## **Terminologie**

Používá se následující terminologie a značení

- parametry  $\beta_1,\ldots,\beta_k$  se nazývají **regresní koeficienty (regression** coefficients);
- matice  $X$  obsahuje nenáhodné prvky  $x_{ij}$  a nazývá se regresní maticí nebo maticí plánu (design matrix);
- popsaný model souhrnně zapíšeme jako  $\mathbf{Y} \sim \mathcal{L}(\mathbf{X}\boldsymbol{\beta}, \sigma^2 \mathbf{I}_n).$

Takto zavedený model budeme nazývat lineární regresní model. Dále budeme předpokládat, že  $n > k$  a o hodnosti matice X budeme předpokládat, že je rovna  $k$ , tj.  $h(X) = k$ . Bude-li tento přepoklad splněn, budeme říkat, že jde lineární regresní model plné hodnosti. V tom případě jsou sloupce matice *X* nezávislé. V opačném případě, by bylo možné daný sloupec matice *X* napsat jako lineární kombinaci ostatních sloupců, což je možné interpretovat tak, že proměnná odpovídající danému sloupci je nadbytečná, protože ji lze vyjádřit jako lineární funkci ostatních proměnných.

#### Definice 3

 $\check{\text{R}}$ ekneme, že odhad $\widehat{\beta}$  je odhadem parametru  $\beta$  metodou nejmenších čtverců (Least Squares method), jestliže

$$
\widehat{\boldsymbol{\beta}} = \arg \min_{\boldsymbol{\beta} \in \mathbb{R}^k} (\boldsymbol{Y} - \boldsymbol{X}\boldsymbol{\beta})'(\boldsymbol{Y} - \boldsymbol{X}\boldsymbol{\beta}) = \arg \min_{\boldsymbol{\beta} \in \mathbb{R}^k} \sum_{i=1}^n \left( Y_i - \sum_{j=1}^k x_{ij} \beta_j \right)^2
$$

## Vlastnosti

### Věta 4

přičemž

 $V$  lineárním regresním modelu  $\mathbf{Y} \sim \mathcal{L}(\mathbf{X}\boldsymbol{\beta}, \sigma^2 \mathbf{I}_n)$  platí:

$$
EY = X\beta, \qquad DY = \sigma^2 I_n,
$$
  

$$
\hat{\beta} = (X'X)^{-1}X'Y,
$$
  

$$
E\hat{\beta} = \beta, \qquad D\hat{\beta} = \sigma^2 (X'X)^{-1},
$$
  

$$
S_e = S(\hat{\beta}) = Y'Y - \hat{\beta}'X'Y = Y'(I - H)Y,
$$
  

$$
s^2 = \frac{S_e}{n - k} \quad \text{je nestranným odhadem rozptylu } \sigma^2,
$$

$$
H=X\left( X^{\prime }X\right) ^{-1}X^{\prime }.
$$

### Definice 5 (Projekční matice)

 $\mathsf{M}$ atice  $\boldsymbol{H} = \boldsymbol{X} \left( \boldsymbol{X}' \boldsymbol{X} \right)^{-1} \boldsymbol{X}'$  se nazývá projekční matice (hat matrix).

#### Věta 6

Pro odhady  $\hat{Y}$  plati

$$
\widehat{Y}=HY.
$$

Důkaz:

$$
\widehat{Y} = X\widehat{\beta} = X\underbrace{(X'X)^{-1}X'Y}_{\widehat{\beta}} = \underbrace{X(X'X)^{-1}X'}_{H}Y = HY.
$$

**Graficky** 

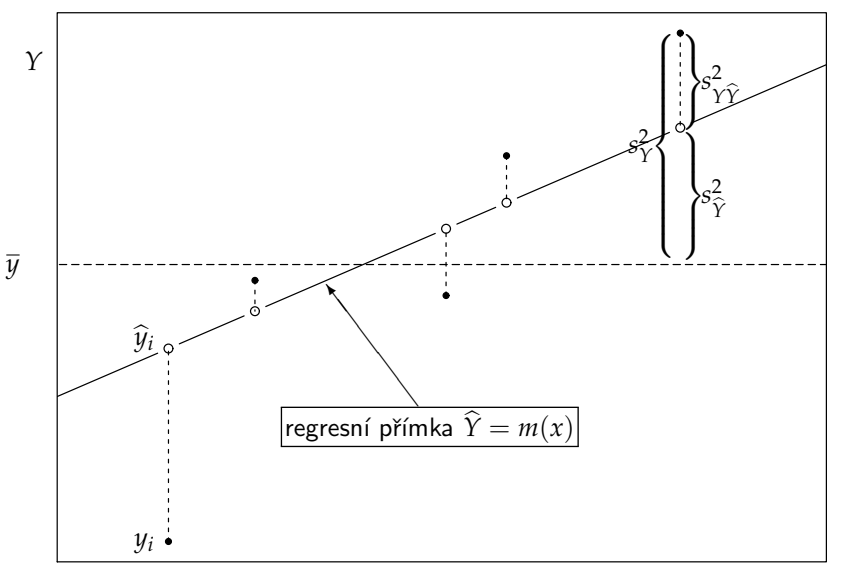

## Vlastnosti projekční matice

#### Věta 7

$$
Projekční matice H = X (X'X)^{-1} X'.
$$

- $\blacksquare$  je symetrická řádu *n*, tj.  $H' = H$ ,
- $\blacksquare$  *je* idempotentní, t*j.*  $HH = H$ ,
- **■** má na hlavní diagonále hodnoty  $h_{ii}$  ∈ [0; 1],  $(i = 1, \ldots, n)$ ,
- $m\acute{a}$  **stopu (Trace)** rovnou počtu parametrů,  $Tr H = \sum_{i=1}^{n} h_{ii} = k$ .

#### Definice 8

Jednotlivé sloupce projekční matice *H* se nazývají vlivové vektory. Číslo  $h_{ii}$  se nazývá **vliv** pozorování  $Y_i$ ,  $i = 1, ..., n$ .

#### Věta 9

Průměrný vliv pozorování  $Y_1, \ldots, Y_n$  je rovný  $\overline{h} = \frac{k}{n}$  $\frac{n}{n}$ .

## Rezidua a jejich vlastnosti

### Definice 10 (Rezidua)

Vektor reziduí (residuals) je vektor rozdílů skutečných hodnot a odhadů,

$$
\mathbf{r}=(r_1,\ldots,r_n)'=\mathbf{Y}-\widehat{\mathbf{Y}}=(Y_1-\widehat{Y}_1,\ldots,Y_n-\widehat{Y}_n)'.
$$

#### Věta 11

Pro vektor reziduí  $r$  a pro odhady  $\hat{Y}$  platí:

$$
r = (I_n - H)Y = (I_n - H)\varepsilon,
$$
  
Dr =  $\sigma^2(I_n - H)$ ,  
D $\hat{Y} = \sigma^2H$ .

Důkaz:

$$
r = Y - \widehat{Y} = Y - HY = (I_n - H)Y = \underbrace{(I_n - H)X\beta}_{0} + (I_n - H)\varepsilon = (I_n - H)\varepsilon.
$$

První tvrzení předchozí věty tedy říká, že rezidua *r* souvisí s náhodnými odchylkami *ε* od regresn´ıho modelu. Chybu *ε<sup>i</sup>* mˇeˇren´ı *Y<sup>i</sup>* bychom tedy mohli detekovat pomocí rezidua  $r_i$ .

Avšak v případě, že  $h_{ii} \approx 1$ , je odpovídající hodnota na hlavní diagonále matice *I*<sub>*n*</sub> − *H* rovna 1 − *h<sub>ii</sub>* ≈ 0. To znamená, že v případě velkého vlivu pozorování  $Y_i$ se chyba tohoto pozorování nemusí projevit v reziduu  $r_i$ . Rezidua ostatních měření však ovlivnit může, pokud projekční matice H není diagonální.

V regresní diagnostice se proto zavádí a používají další typy reziduí.

## Další typy reziduí

#### Definice 12

Normované rezidum (normalized/scaled) je

$$
r_{\mathrm{N}i} = \frac{r_i}{s}.
$$

Modifikované normované reziduum je

$$
r_{\mathbf{M}i} = \frac{r_{\mathbf{N}i}}{\sqrt{n-k}} = \frac{r_i}{s\sqrt{n-k}}.
$$

Standardizované reziduum je

$$
r_{\rm S} = \frac{r_{\rm N}i}{\sqrt{1 - h_{ii}}} = \frac{r_i}{s\sqrt{1 - h_{ii}}}.
$$

## Další typy reziduí

#### Definice 13

Predikované reziduum (predicted/crossvalidated) je reziduum v modelu bez *i*-tého pozorování, tzn.

$$
r_{\mathrm{P}\,(i)} = Y_i - \widehat{Y}_{(i)},
$$

kde  $Y_{(i)} = \boldsymbol{X}\boldsymbol{\beta}_{(i)}$ , a vektor parametrů  $\boldsymbol{\beta}_{(i)}$  odhadneme v LRM bez *i*-tého pozorování.

Studentizované rezidum (jackknife residual) je

$$
r_{J(i)} = r_{P(i)} \frac{\sqrt{1 - h_{ii}}}{s_{(i)}},
$$

kde  $s^2_{(i)}$  je odhad rozptylu náhodných chyb v modelu bez *i*-tého pozorování (tzn. s *n* − *k* − 1 stupni volnosti). DFFIT reziduum je

$$
d_i = \frac{\widehat{Y}_i - \widehat{Y}_{(i)}}{s_{(i)}\sqrt{h_{ii}}}.
$$

Ondřej Pokora, PřE MU (2015) MA012 Statistika II – 7. Regresní diagnostika 18/50

#### Definice 14

 $\mathsf{Vector}$  Parciálních reziduí  $\mathbf{r}_{[j]} = (r_{1[j]}, \ldots, r_{n[j]})'$  je tvořen rezidi v modelu bez *j*-t´eho parametru *β<sup>j</sup>* , tzn.

$$
r_{i[j]}=Y_i-\widehat{Y}_{i[j]},
$$

kde  $Y_{i[j]} = X_{[j]} \beta_{[j]}$  je odhad v modelu, v němž ve vektoru parametrů  $\beta_{[j]}$  chybí parametr  $\beta_j$  a v matici plánu  $\boldsymbol{X}_{[j]}$  chybí odpovídající sloupec.

## Vlastnosti reziduí

Následující tvrzení ukazuje, že jednotlivá rezidua je možno počítat

Věta 15

$$
r_{\mathrm{P}i} = \frac{r_i}{1 - h_{ii}},
$$

$$
r_{J(i)} = \frac{r_i}{s_{(i)}\sqrt{1 - h_{ii}}}, \qquad s_{(i)}^2 = s^2 - \frac{r_i^2}{(n - k)(1 - h_{ii})},
$$

$$
d_i = r_{J(i)}\sqrt{\frac{h_{ii}}{1 - h_{ii}}}.
$$

Pokud mají veličiny  $Y_1, \ldots, Y_n$  normální rozdělení pravděpodobnosti, potom

$$
r \sim N_n \left(0, \sigma^2 (I_n - H)\right),
$$
  

$$
r_{J(i)} \sim t(n-k).
$$

## Odlehlá pozorování

### Definice 16

Pozorování  $Y_i$  je **odlehlé**, jestliže E $\varepsilon_i \neq 0$ .

#### Věta 17

Hypotézu  $H_0$ : E $\varepsilon_i = 0$  proti  $H_1$ : E $\varepsilon_i \neq 0$  zamítneme na hladině významnosti α, tzn. pozorování  $Y_i$  je odlehlé, pokud

$$
\left| r_{\mathrm{J}\,(i)} \right| \geq t_{1-\alpha/2}(n-k).
$$

Pro  $n - k > 30$  lze použít aproximaci podmínky ve tvaru  $\left| r_{\text{J}\, (i)} \right| \geq 2$ .

Lze využít také DFFIT reziduí. Pro  $n - k > 30$  detekujeme jako odlehlá ta pozorování, pro něž platí

$$
|d_i| > 2\sqrt{\frac{k}{n}}.
$$

#### Definice 18 (Cookova vzdálenost)

Pro měření vlivu *i*-tého pozorování na hodnotu odhadu  $\widehat{\beta}$  se používá tzv. Cookova vzdálenost

$$
D_i = \frac{(\widehat{Y} - \widehat{Y}_{(i)})'(\widehat{Y} - \widehat{Y}_{(i)})}{k s^2} = \frac{r_{\widehat{J}(i)}^2}{k} \frac{h_{ii}}{1 - h_{ii}}.
$$

Cookova vzdálenost je euklidovská vzdálenost mezi vektory predikce  $\hat{Y}$  ze všech porozorvání a predikce  $\boldsymbol{Y_{(i)}}$  při vynechání *i=*tého pozorování, a souvisí

s konfidenčním elipsoidem odhadů. Vyjadřuje vliv *i*-tého bodu pouze na odhady β nikoliv na odhad rozptylu  $\sigma^2$  náhodných chyb.

### Věta 19

V praxi se obvykle za vlivný bod označuje takový, pro nějž je  $D_i > 1$ .

## Vliv pozorování – další možnosti

#### Definice 20 (Welschova-Kuhova vzdálenost)

Pro měření vlivu *i*-tého pozorování simultánně na hodnotu odhadu  $\hat{\beta}$  i na odhad rozptylu  $\sigma^2$  náhodných chyb se používá statistika

$$
DFFITS_i = d_i = \frac{\hat{Y}_i - \hat{Y}_{(i)}}{s_{(i)} \sqrt{h_{ii}}}.
$$

#### Definice 21 (Parciální vliv)

Pro měření vlivu *i-*tého pozorování na hodnotu *j-*té složky β<sub>j</sub> odhadu β je navržena statistika

$$
DFBETAS_{ij} = \frac{\hat{\beta}_j - \hat{\beta}_{j(i)}}{\sqrt{D\hat{\beta}_j}}.
$$

#### Věta 22

Obvykle se parciální vliv považuje za prokázaný, pokud DFBETAS $_{ij}$  > 2  $\sqrt{\frac{k}{n}}$ .

#### Definice 23 (Variační poměr)

Pro měření vlivu *i*-tého pozorování na kovariační matici D $\hat{\beta}$  (spec. na rozptyly) vektoru odhadů  $\widehat{\beta}$  je navržena statistika

$$
COVRATIO_i = \left(\frac{s_{(i)}^2}{s^2}\right)^k \frac{1}{1 - h_{ii}}.
$$

#### Věta 24

Jako pozorování mající vliv na kovariační matici D $\widehat{\beta}$  odhadů  $\widehat{\beta}$  se doporučuje  $p$ ovažovat ta, pro něž je  $|COVRATIO_i - 1| > 3\frac{k}{n}$ .

## Grafické nástroje

### Graf predikovaných reziduí:

- $\blacksquare$  osa *x*: predikovaná rezidua  $r_{P(i)}$
- osa *y*: rezidua *r<sup>i</sup>*
- **u** vybočující body jsou identifikovány polohou výrazně mimo přímku  $y = x$
- odlehlá pozorování sice leží na přímce  $y = x$  či v její blízkosti, ale jsou výrazně vzdálená od ostatních pozorování

### Williamsův graf:

- $\blacksquare$  osa *x*: vlivy  $h_{ii}$
- $\blacksquare$  osa *y*: jackknife rezidua  $r_{\text{I}(i)}$
- **■** mezní linie pro odlehlá pozorování:  $y = t_{1-\alpha/2}(n-k)$
- mezní linie pro vybočující body:  $x = 2\frac{k}{n}$
- bublinkový graf: obsah bublinek reprezentujících jentolivá data je úměrný Cookově vzdálenosti  $D_i$

## Grafické nástroje

### Pregibonův graf:

- osa *x*: vlivy *hii*
- osa *y*: kvadráty  $r^2_{\mathrm{M}\,(i)}$  modifikovaných normovaných reziduí
- hraniční linie:  $y = -x + 2\frac{k}{n}$  a  $y = -x + 3\frac{k}{n}$
- pozorování zobrazená mezi oběma přímkami jsou vlivná, pozorování zobrazená nad horní přímkou jsou silně vlivná

### Graf:

```
\blacksquare osa x: vlivy h_{ii}
```
 $\blacksquare$  osa  $\psi$ : Cookova vzdálenost  $D_i$ 

### Q-Q plot:

- **osa** *x*: teoretické kvantily standardizovaného normálního rozdělení  $N(0; 1)$
- **n** osa *y*: standardizovaná rezidua  $r_{S,i}$

## Grafické nástroje

### Indexové grafy:

- $\Box$  osa  $x$ : index *i* pozorování
- osa *y*: jednotlivé typy reziduí nebo vlivy  $h_{ii}$  nebo odhady  $\beta_{(i)}$  nebo vzdálenosti (napˇr. Cookova *D<sup>i</sup>* )

### Graf:

- osa  $x$ : odhady  $Y_i$
- osa *y*: rezidua *r<sup>i</sup>*

## Graf:

- osa  $x$ : odhady  $Y_i$
- osa  $y$ : odmocniny absolutních hodnot standardizovaných reziduí,  $\sqrt{|r_{\text{S} \, i}|}$

### Scatter-plot:

- $\blacksquare$  osa  $x$ : nezávisle proměnná
- $\blacksquare$  osa  $\psi$ : závisle proměnná

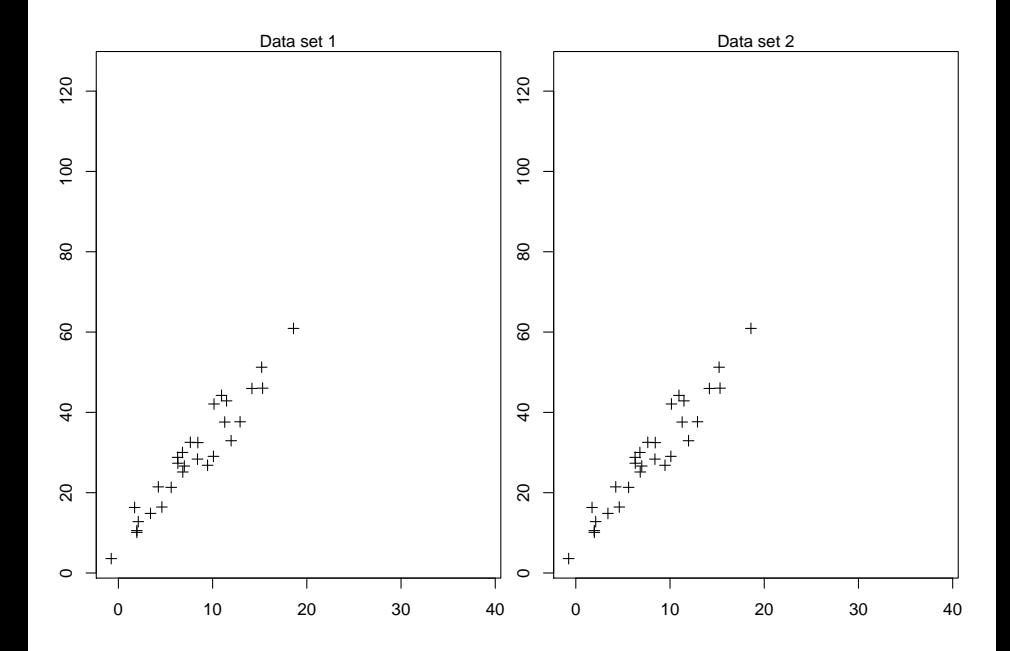

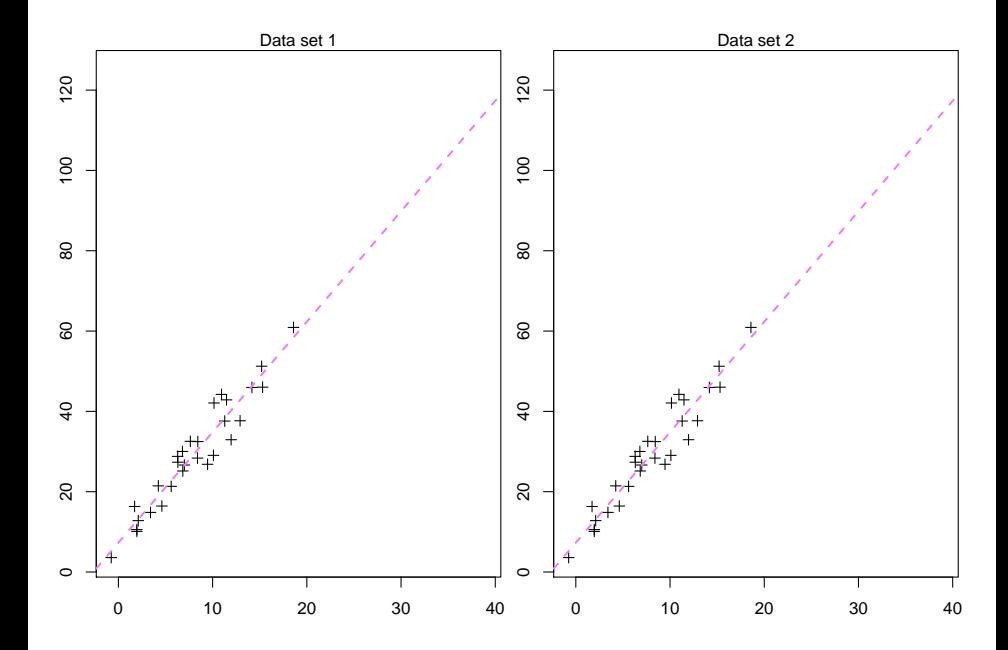

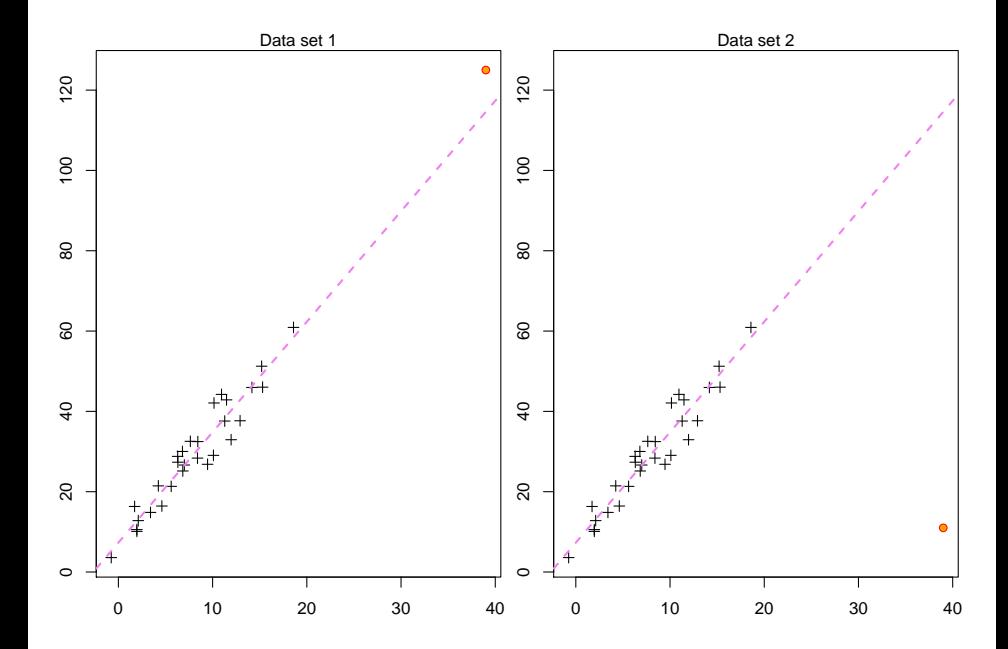

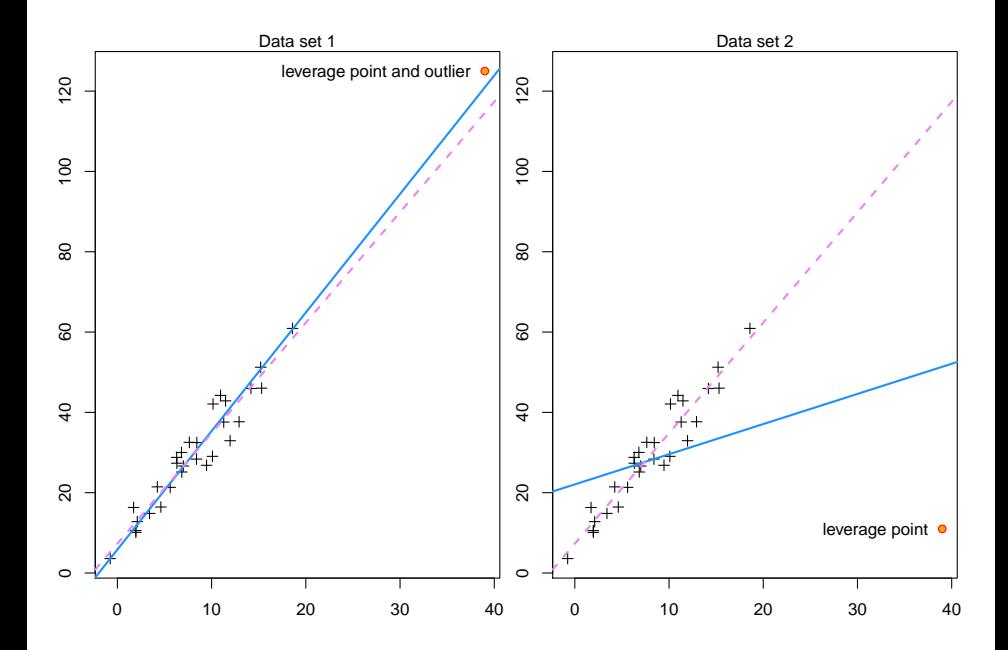

### LRM pro Dataset 1

 $m1 < -1m(y1^{\sim}x1)$ summary (m1)

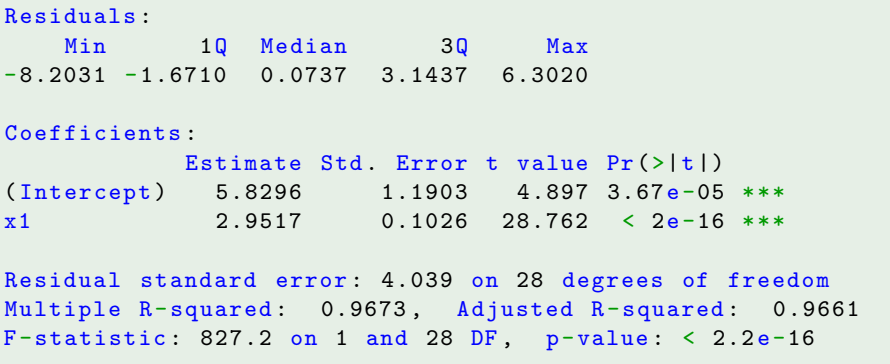

### LRM pro Dataset 1

 $m2 < -lm(y2^rx2)$ summary (m2)

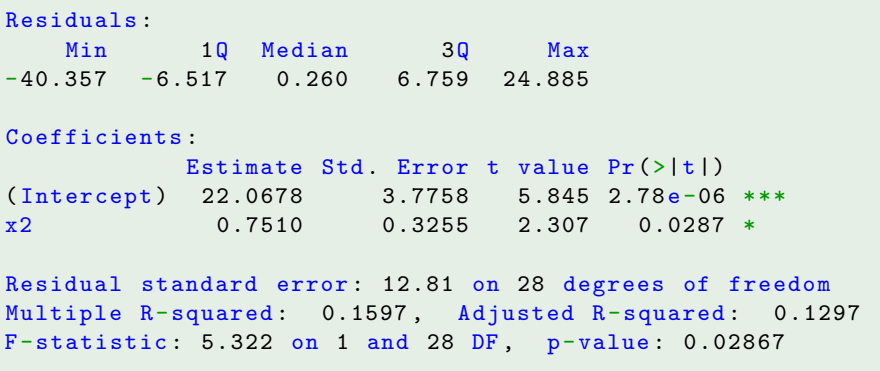

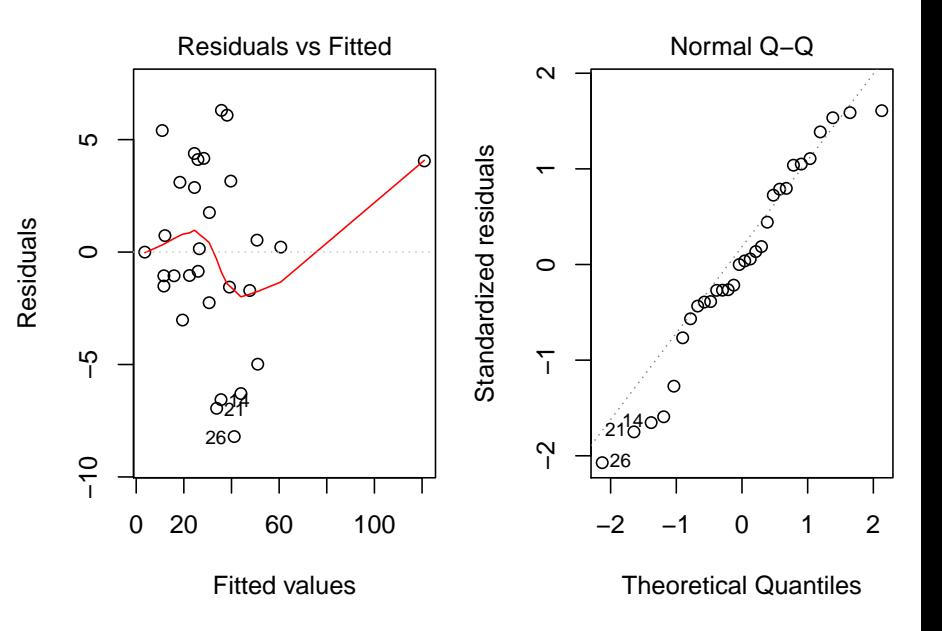

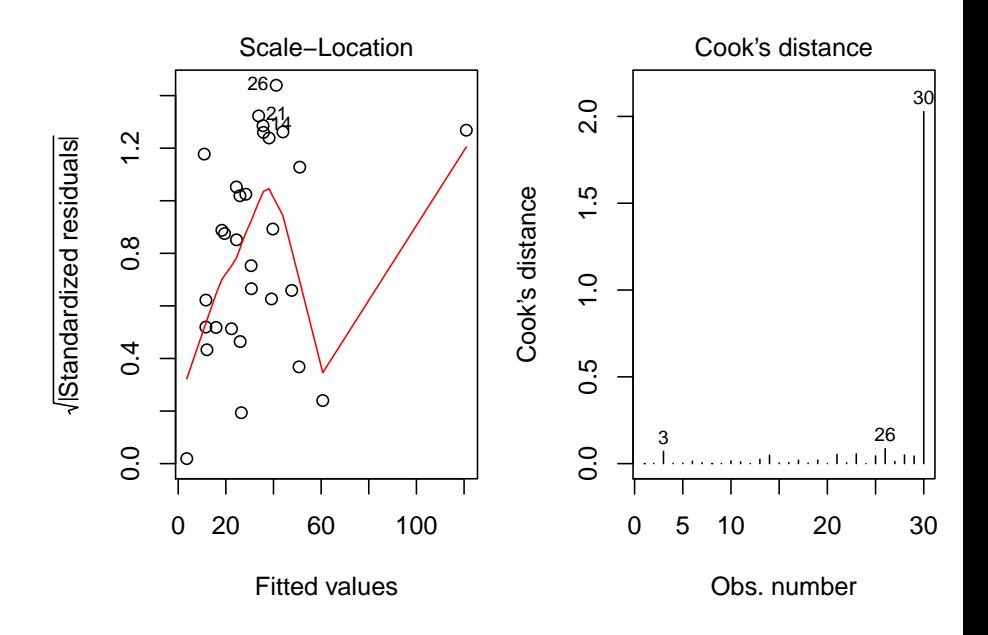

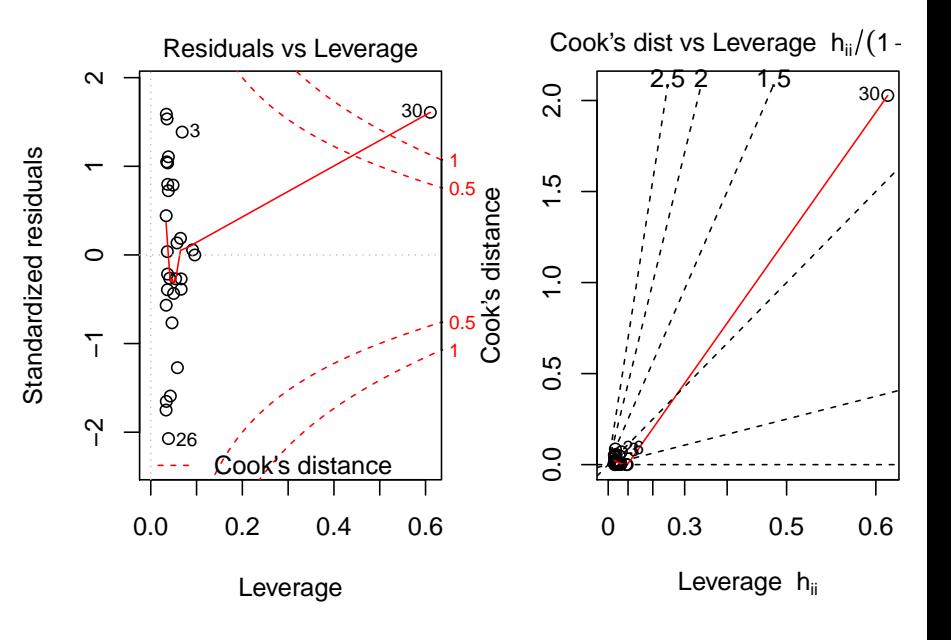

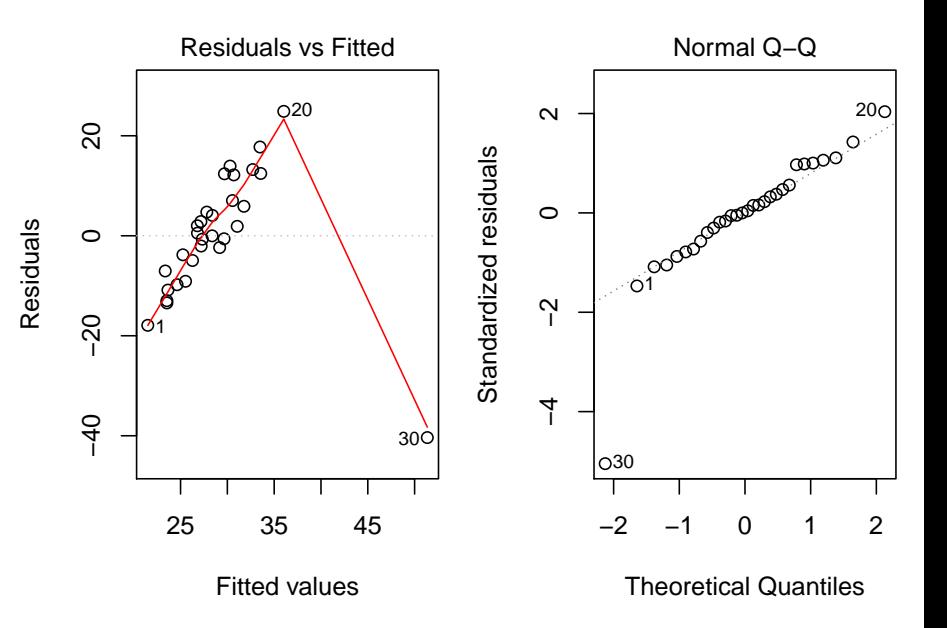

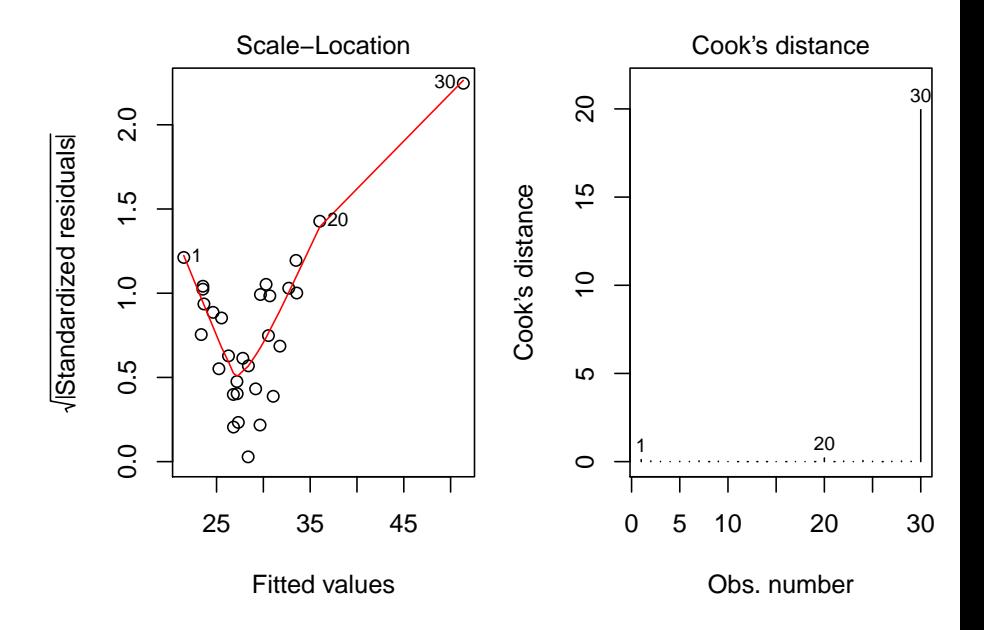

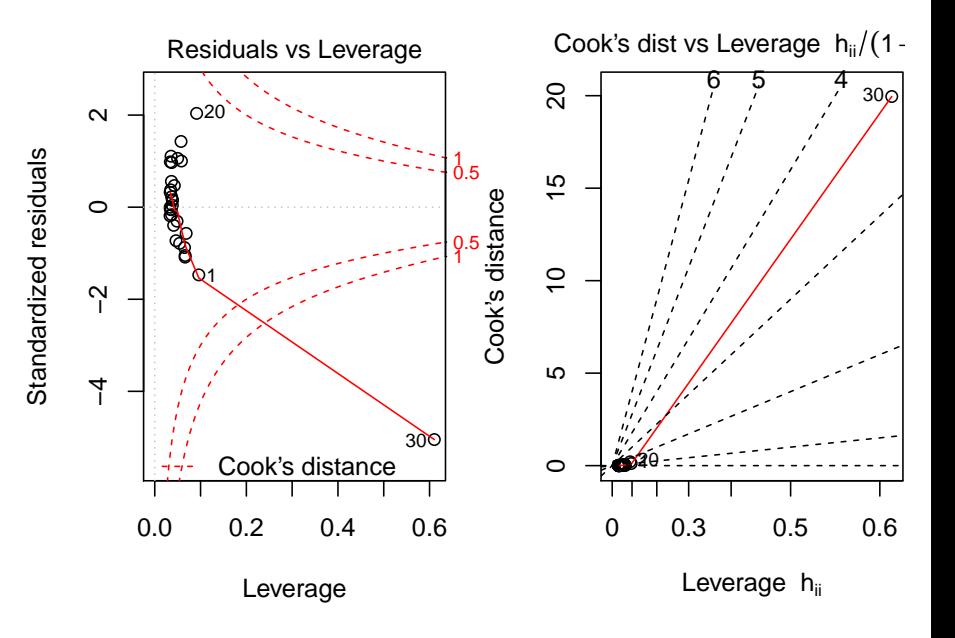

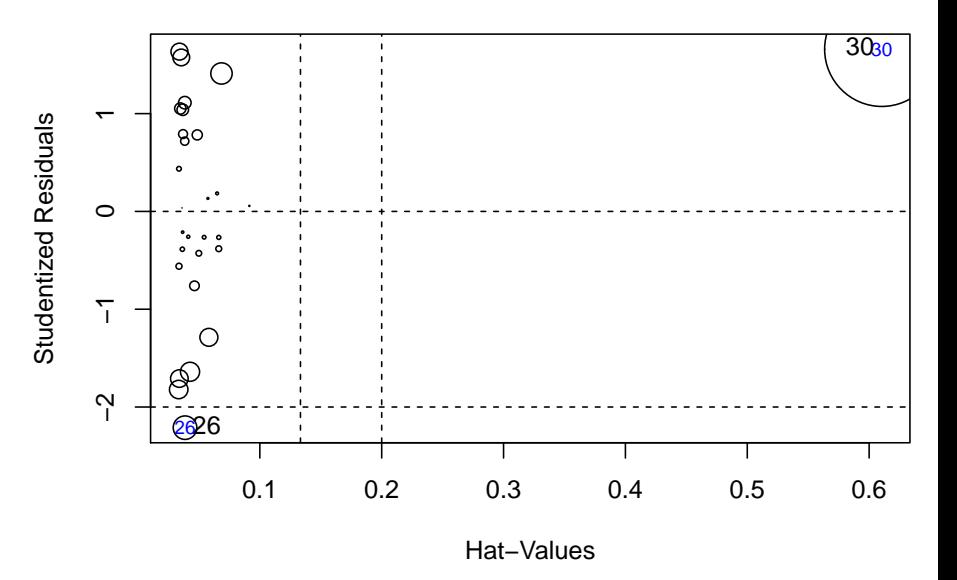

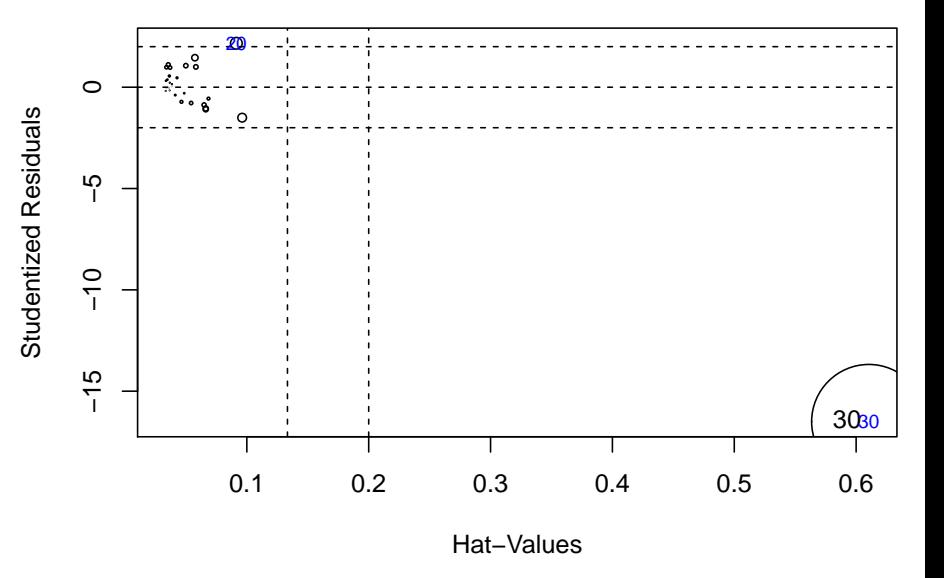

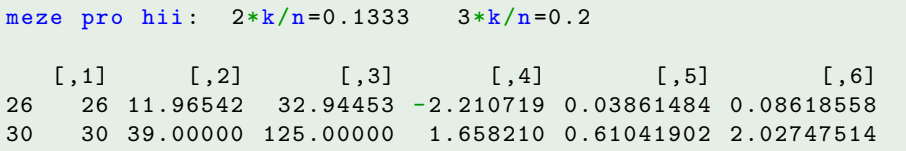

#### Podezřelá pozorování pro Dataset 2

meze pro hii:  $2*k/n = 0.1333$   $3*k/n = 0.2$ 

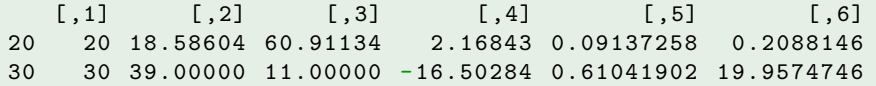

 $\textsf{Struktura } \textsf{ tabuky:} \quad i \, \big\vert \, \, x_i \, \big\vert \, \, Y_i \, \big\vert \, \, r_{\textsf{J}\, (i)} \, \big\vert \, \, h_{ii} \, \big\vert \, \, D_i$ 

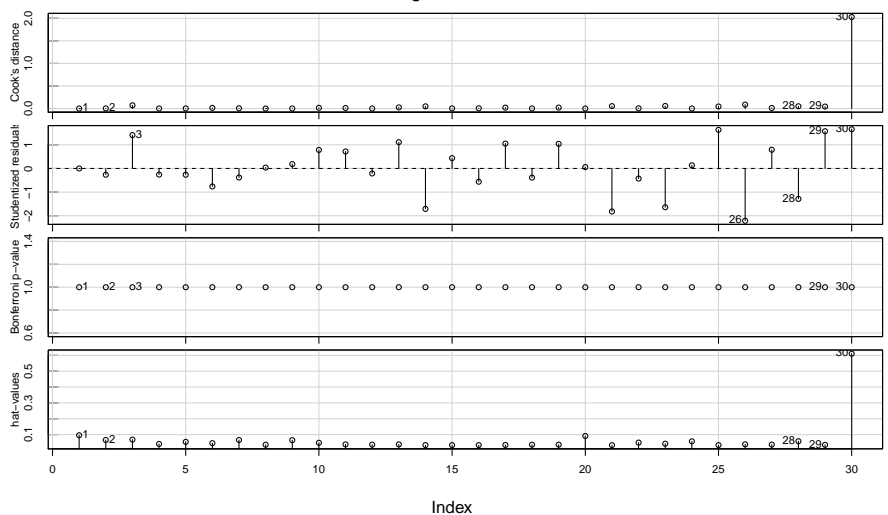

#### Diagnostic Plots

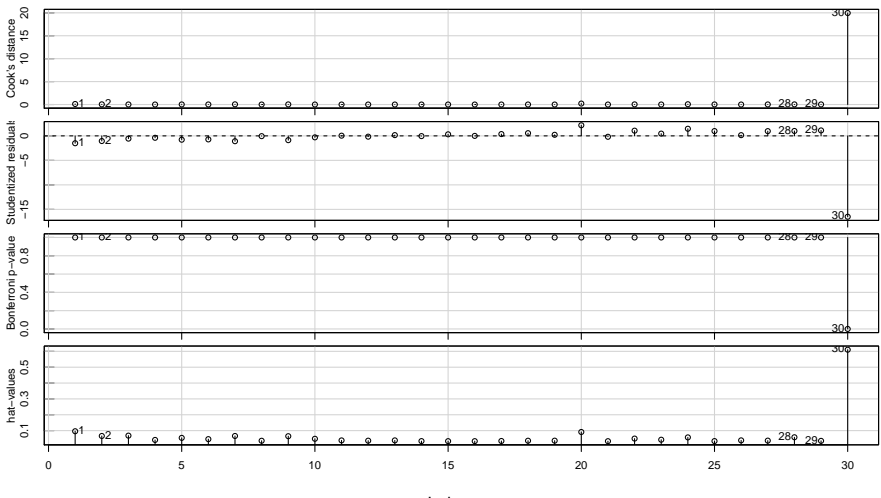

#### Diagnostic Plots

Index

#### Test nulovosti středních hodnot reziduí Dataset 1

```
No Studentized residuals with Bonferonni p < 0.05
Largest | rstudent |:
   rstudent unadjusted p-value Bonferonni p
26 -2.210719 0.035713 NA
```
#### Test nulovosti středních hodnot reziduí Dataset 1

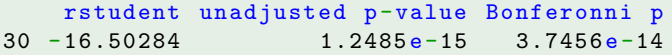

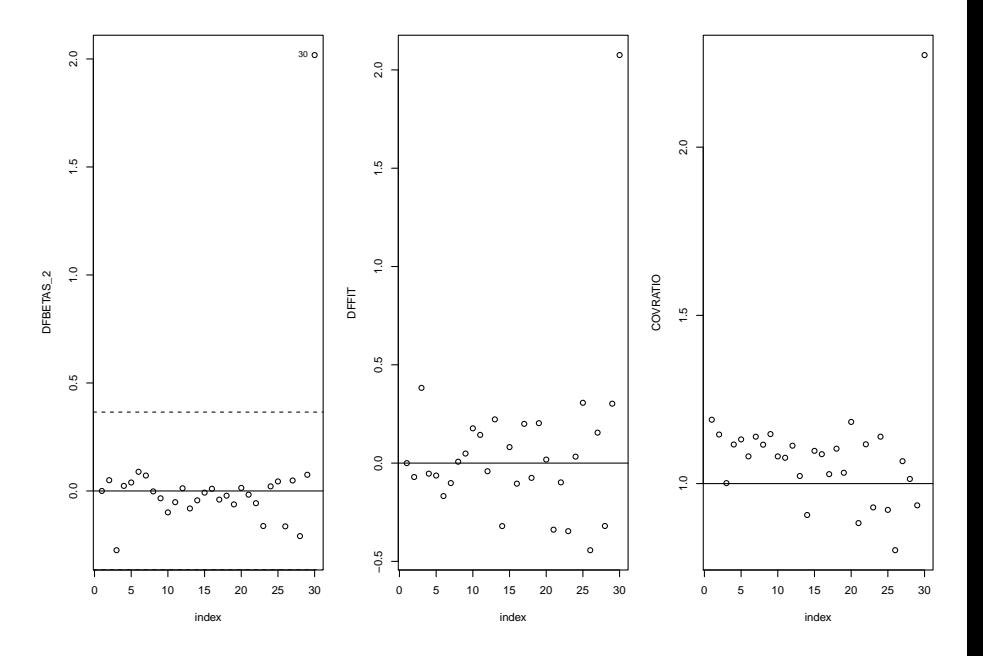

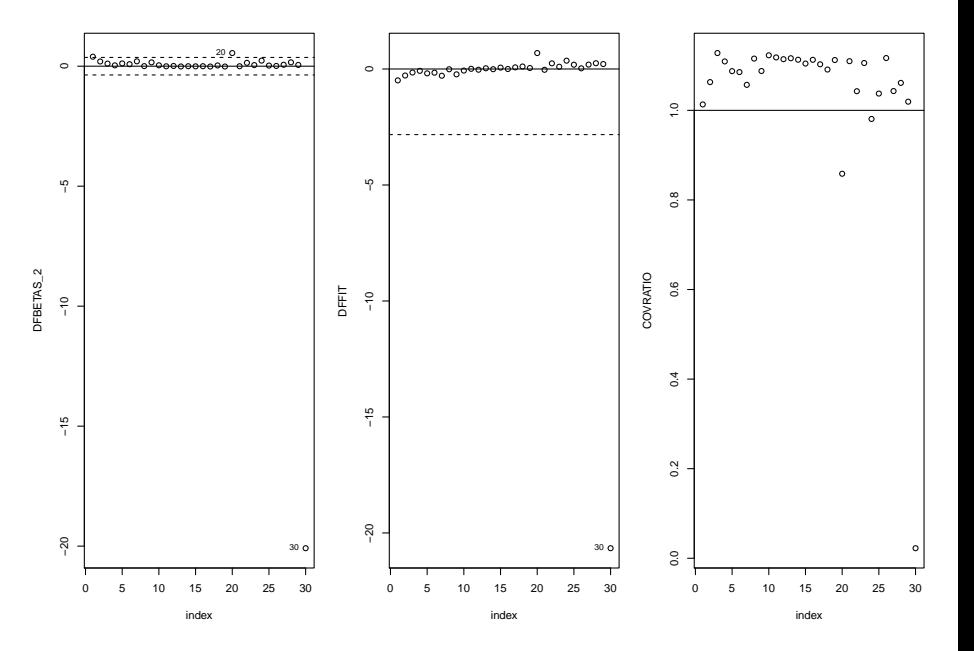

### Podezřelá pozorování pro Dataset 1

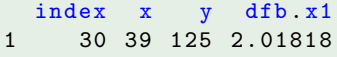

### Podezřelá pozorování pro Dataset 1

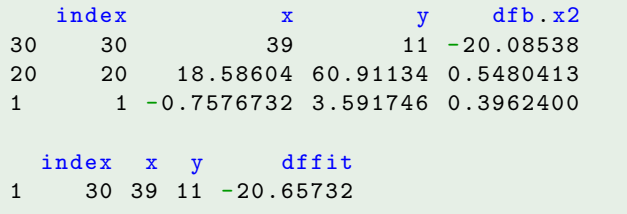

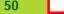

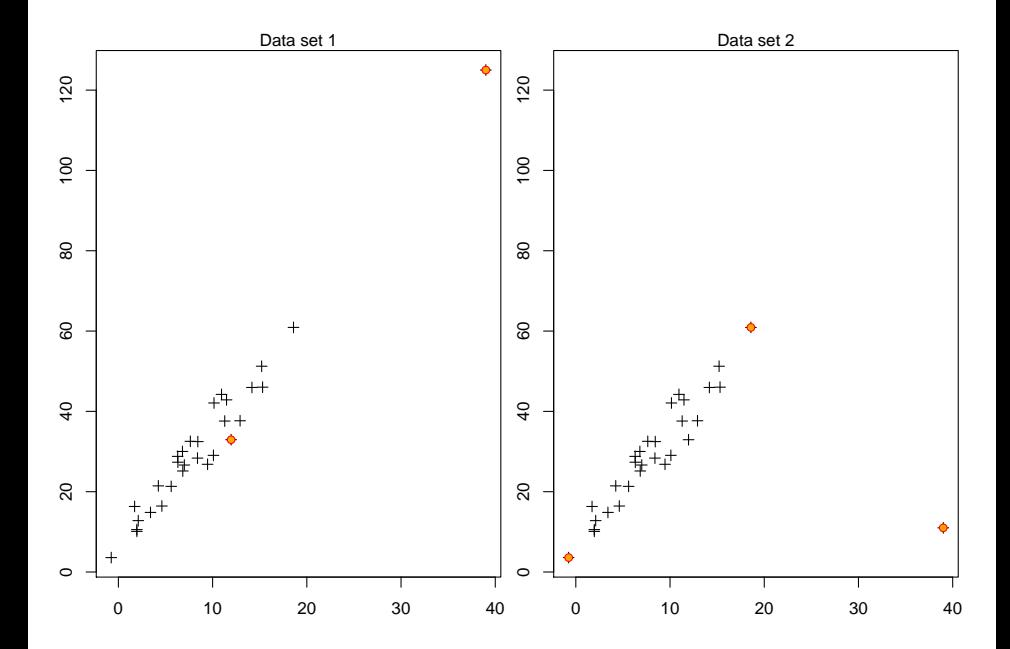

## Regresní diagnostika v R

```
library (car)
model \leq -\ln (... ~..., ...)
plot (model, which=...) diagnostické grafy
influence.measures (model) vlivy a příbuzné statistiky
rstandard (model) standardizovaná rezidua
rstudent (model) iackknife rezidua
dffits (model) statistika DFFITS
dfbetas (model) statistika DFBETAS
covratio (model) variační poměr COVRATIO
hatvalues (model) vlivy
cooks.distance (model) Cookova vzd´alenost
influencePlot (model) diagnostické grafy pro vlivy
infIndexPlot (model, ...) indexové grafy
```
<span id="page-49-0"></span>outlierTest (model) simultánní test odlehlých pozorování